# Creating a dice game simulation

Use a spreadsheet to simulate 10 turns in each of the following dice games. Use a new sheet in the same file for each game.

## Game 1

On each turn, you roll 3 dice. You score a point for each die which shows 5 or 6. Total your score after 10 turns.

#### Game 2

On each turn, you roll 3 dice. If any die shows 1, you get an additional roll. Your score is the highest number you rolled this turn. Total your score after 10 turns.

## Game 3

On each turn, you roll 3 dice. You score 10 points if all three dice show 5 or 6. You lose 1 point if none of the dice shows a 5 or 6. Total your score after 10 turns.

# Useful functions

=randbetween(*low, high*)

 $=$ randbetween $(1,6)$ 

Generate a random integer between *low* and *high* (inclusive).

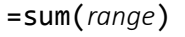

 $=sum(A2:A7)$ 

Add up the numbers in the indicated *range*.

=if(*conditional, value if TRUE, value if FALSE*)

 $=$ if(A2>=5,1,0)

Evaluate the *conditional*. The current value depends on whether the *conditional* is *TRUE* or *FALSE*.

=max(*range*)

 $=max(A2:A7)$ 

The maximum value in the indicated *range*.